**[陈明槐](https://zhiliao.h3c.com/User/other/132)** 2014-10-27 发表

## **CVK内存占用率高导致虚拟机启动失败**

## **一、 问题描述:**

CVK主机创建完虚拟机后启动虚拟机,发现虚拟机启动失败。任务台有启动虚拟机失败的信息, 如下截图所示:

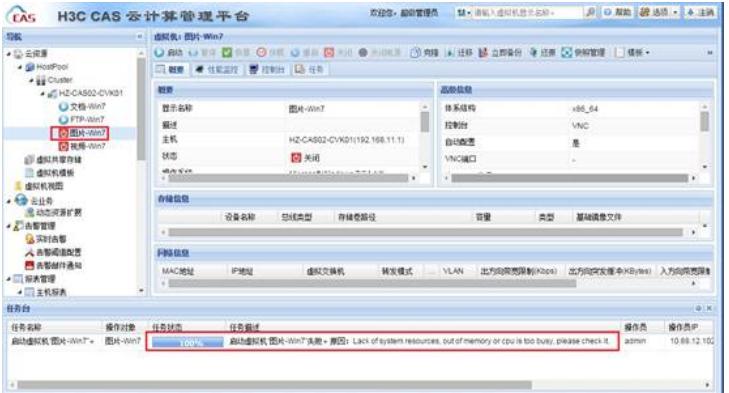

## **二、 过程分析:**

在任务台的任务失败原因描述中,提示缺少系统资源,包括内存不足或者CPU繁忙。

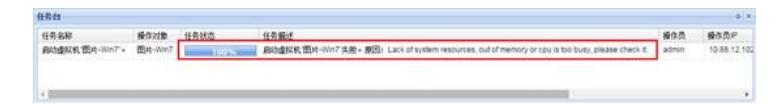

打开该主机的日志文件,路径为:【/var/log/libvirt/libvirtd.log】,提示CVK主机的缺少内存资源告 警,当前内存占用率已经高达97%。

2014-10-24 09:15:52.792+0000: 2994: warning : virIsLackOfResource:1106 : Lack of Memory resour ce! only 374164 free 64068 cached and vm locked memory(4194304\*0%) of 16129760 total, max:85; now:97

2014-10-24 09:15:52.792+0000: 2994: error : qemuProcessStart:3419 : Lack of system resources, o ut of memory or cpu is too busy, please check it.

在CVK主机后台执行命令"free -m", 查看内存占用情况, 发现CVK主机已使用15GB左右的内存, 剩余400MB左右的内存,因此导致新的虚拟机由于无法分配到内存资源而启动失败。

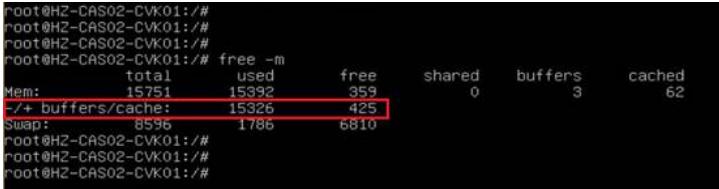

## **三、 解决方法:**

虚拟机启动时CAS系统会根据虚拟机的内存配置分配内存资源,如果CVK主机的内存不足时会导 致虚拟机无法申请到足够的资源而启动失败。

出现内存不足而虚拟机无法正常启动问题的解决方法为将虚拟机迁移到其他CVK主机运行,或者 为该CVK主机扩容内存资源。